# Lecture 5: Inside the processor

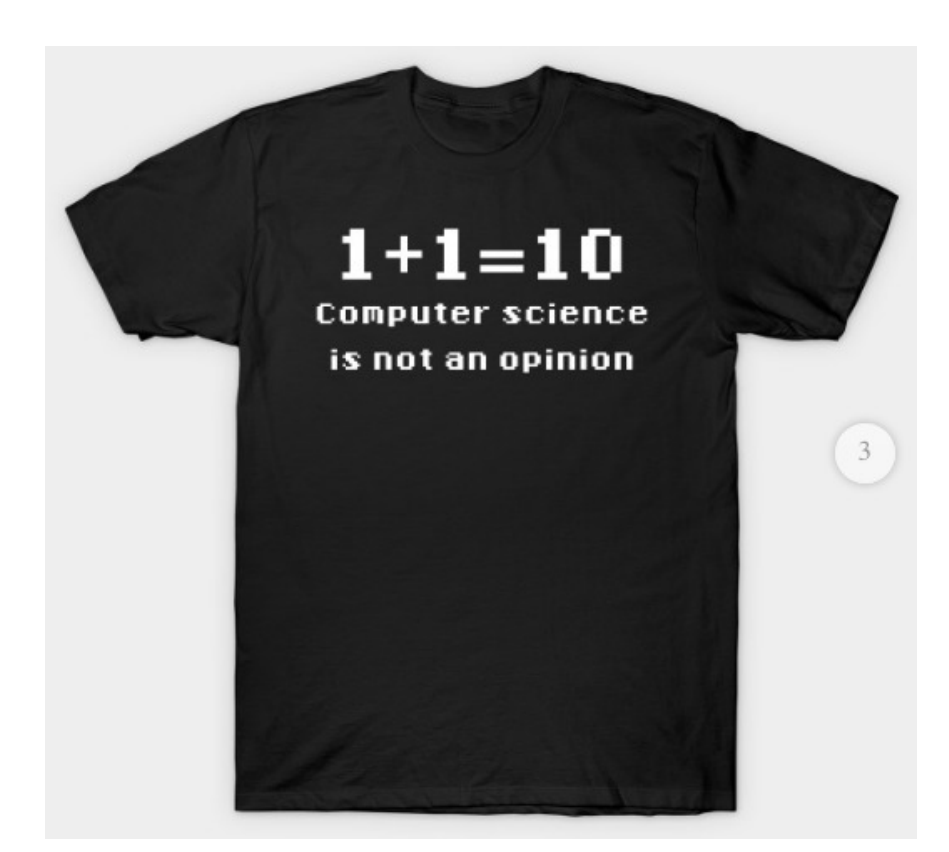

#### Inside the processor

- how does the CPU work?
	- what operations can it perform?
	- how does it perform them? on what kind of data?
	- where are instructions and data stored?
- some short, boring programs to illustrate the basics
- a toy machine to try the programs
	- a program that simulates the toy machine
	- so we can run programs written for the toy machine
- computer architecture: real machines
- caching: making things seem faster than they are
- how chips are made
- Moore's Law
- von Neumann architecture
- Turing machines

#### Block diagram of computer

- CPU can perform a small set of basic operations
	- arithmetic: add, subtract, multiply, divide, …
	- memory access: fetch data from memory, store results back in memory
	- decision making: compare numbers, letters, …, and decide what to do next according to result
	- control the rest of the machine
- operates by performing sequences of very simple operations very fast

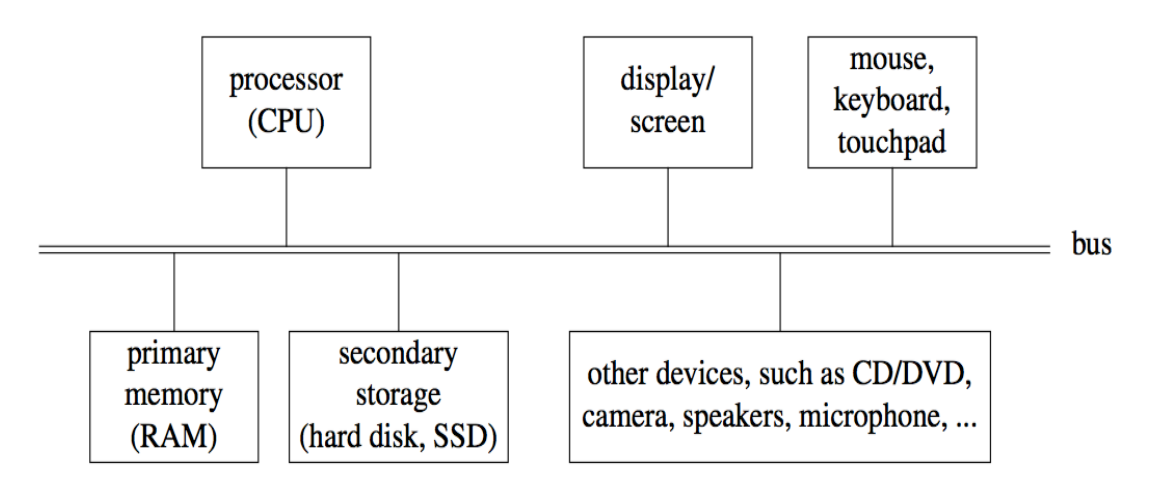

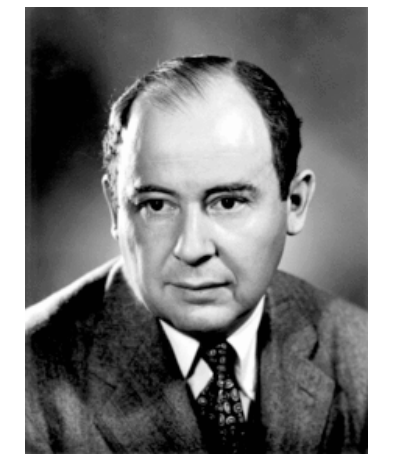

John von Neumann 1903-1957

## A simple "toy" computer (a "paper" design)

- repertoire ("instruction set"): a handful of instructions, including GET a number from keyboard and put it into the accumulator PRINT number that's in the accumulator (accumulator contents don't change) STORE the number that's in the accumulator into a specific RAM location (accumulator doesn't change)
	- LOAD the number from a particular RAM location into the accumulator (original RAM contents don't change)
	- ADD the number from a particular RAM location to the accumulator value, put the result back in the accumulator (original RAM contents don't change) **STOP** running: don't execute any more instructions
- each RAM location holds one number or one instruction
- CPU has one "accumulator" for arithmetic and input & output
	- a place to store one value temporarily
- execution: CPU operates by a simple cycle
	- FETCH: get the next instruction from RAM
	- DECODE: figure out what it does
	- EXECUTE: do the operation
	- go back to FETCH
- programming: writing instructions to put into RAM and execute

#### Toy computer block diagram (non-artist's conception)

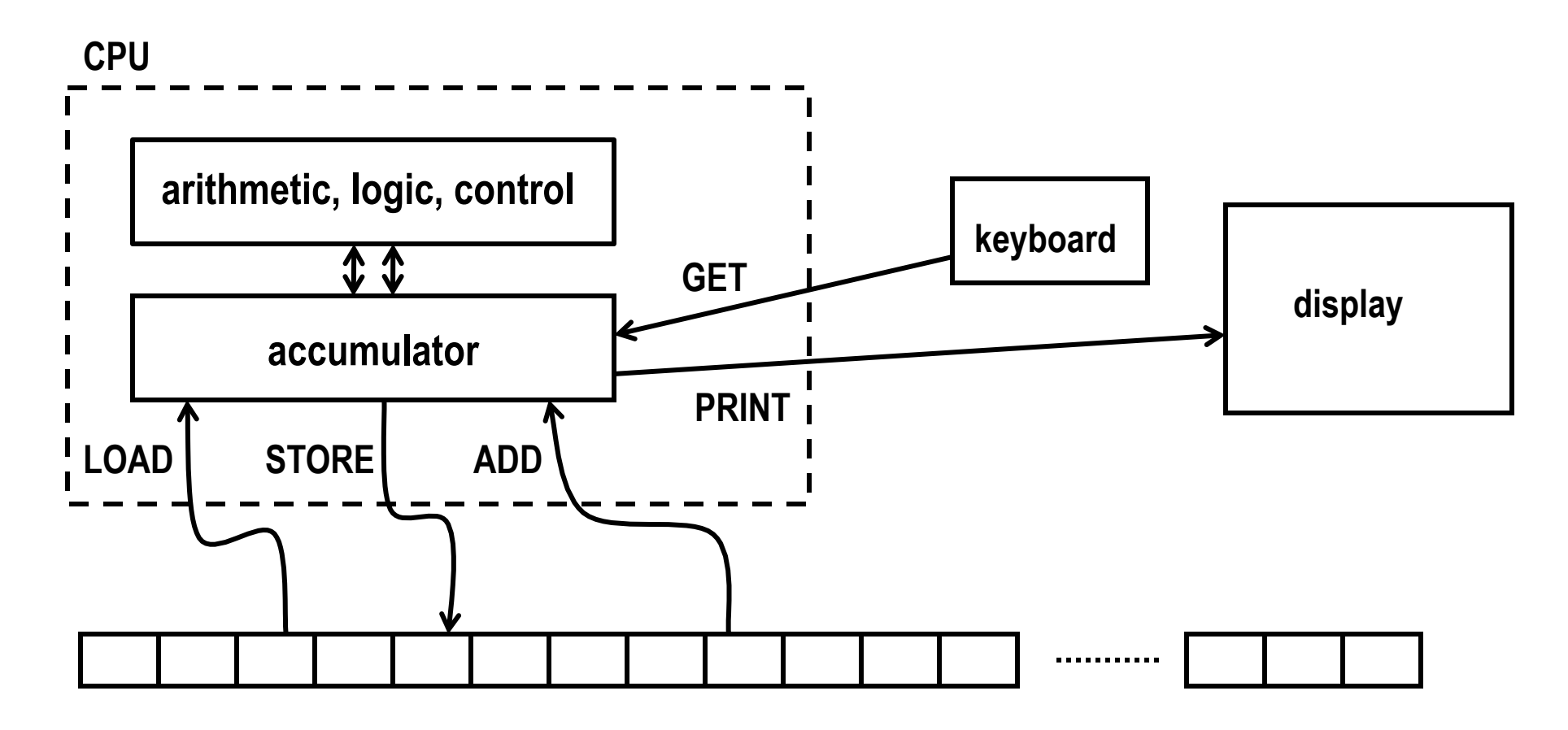

**Memory (RAM)**

#### A program to print a number

#### GET get a number from keyboard into accumulator PRINT print the number that's in the accumulator **STOP**

- convert these instructions into numbers
- put them into RAM starting at first location
- tell CPU to start processing instructions at first location
- CPU fetches GET, decodes it, executes it
- CPU fetches PRINT, decodes it, executes it
- CPU fetches STOP, decodes it, executes it

#### A program to add any two numbers

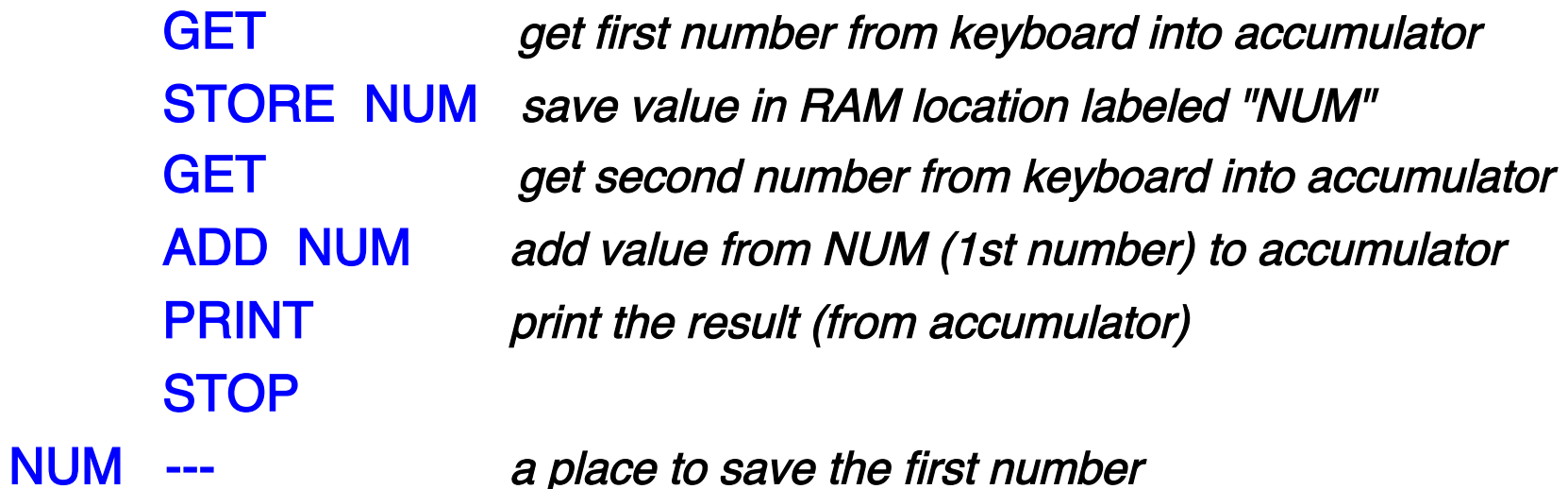

#### • questions:

- how would you extend this to adding three numbers?
- how would you extend this to adding 1000 numbers?
- how would you extend this to adding as many numbers as there were?

### Looping and testing and branching

- we need a way to re-use instructions
- add a new instruction to CPU's repertoire:

 GOTO take next instruction from a specified RAM location instead of just using next location

- this lets us repeat a sequence of instructions indefinitely
- how do we stop the repetition?
- add another new instruction to CPU's repertoire:
	- **IFZERO** if accumulator value is zero, go to specified location instead of using next location
- these two instructions let us write programs that repeat instructions until a specified condition becomes true
- the CPU can change the course of a computation according to the results of previous computations

#### Add up a lot of numbers and print the sum

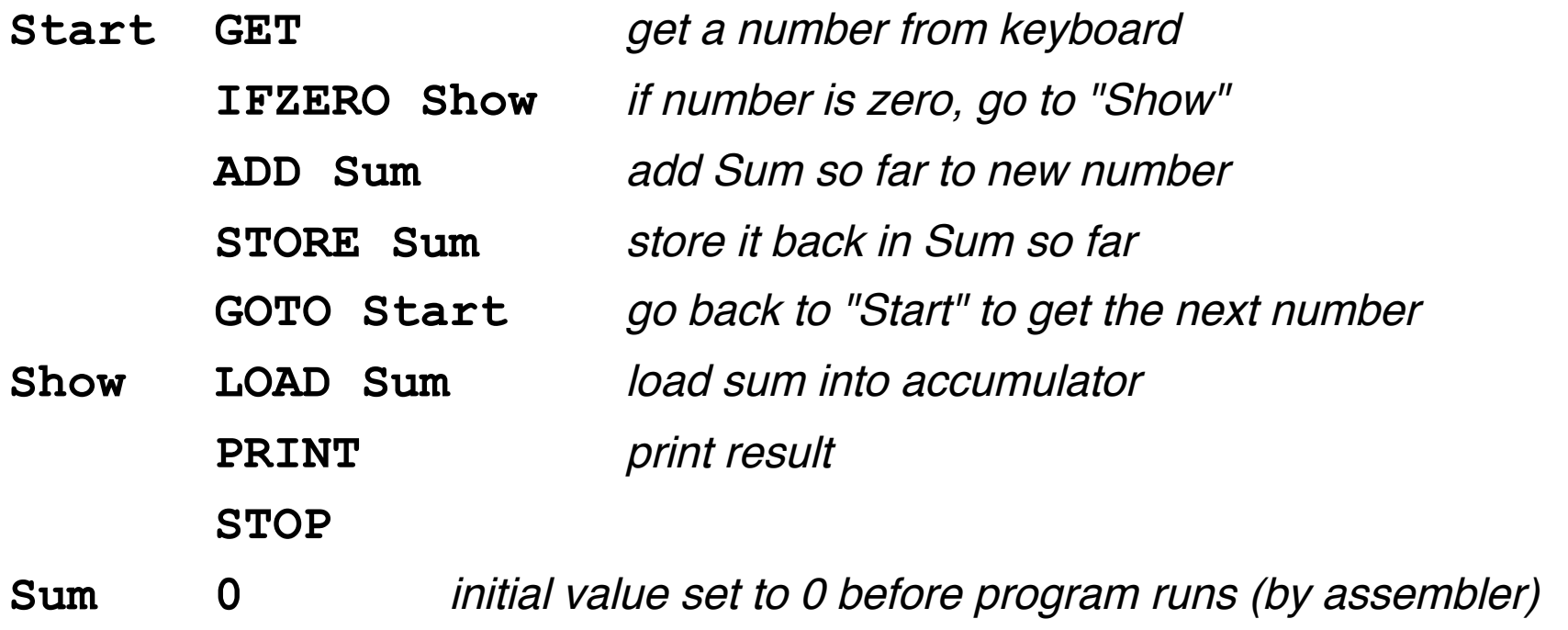

#### Assembly languages and assemblers

- assembly language: instructions specific to a particular machine
	- X86 (PC) family; ARM (cellphones); Toys (COS 109, COS 126), ...
- assembler: a program that converts a program written in assembly language into numbers for loading into RAM
- handles clerical tasks
	- replaces instruction names (e.g., ADD) with corresponding numeric values
	- replaces labels (names for memory locations) with corresponding numeric values: location "Start" becomes 1, "Show" becomes 6, etc.
	- loads initial values into specified locations ("Sum" set to 0)
- each CPU architecture has its own instruction format and one (or more) assemblers

### A simulator for the toy computer (toysim.html)

- simulator (a program) reads a program written for the toy computer
- simulates what the toy computer would do
- toy machine's instruction repertoire:

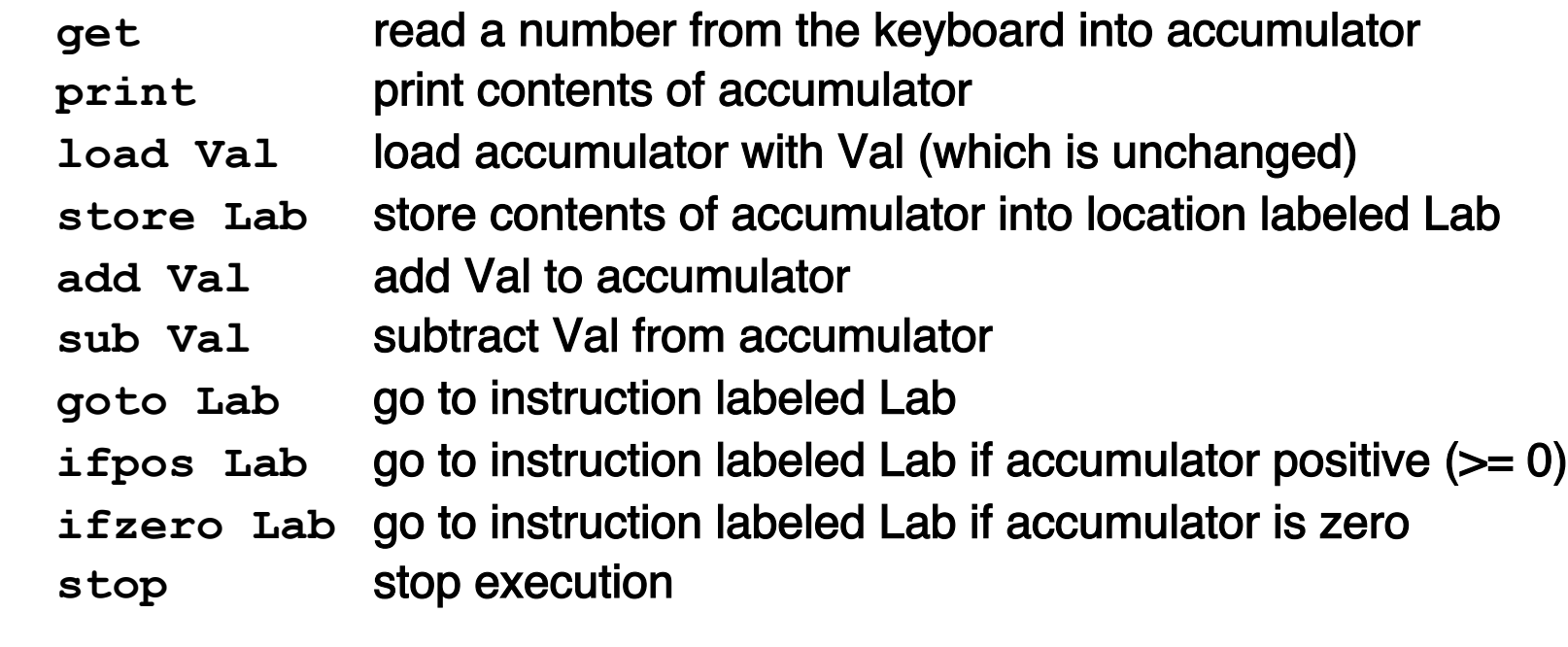

**M Num** before program runs, set this memory location to Num

 if Val is a name like Sum, it refers to a memory location with that label; if Val is a number like 17, that value is used literally

#### Summary of how CPU operates

- each memory location holds an instruction or a data value (or part)
- instructions are encoded numerically (so they look the same as data) e.g.,  $GET = 1$ ,  $PRINT = 2$ ,  $LOAD = 3$ ,  $STORE = 4$ , ...
- can't tell whether a specific memory location holds an instruction or a data value (except by context)
	- everything looks like numbers
- CPU operates by a simple cycle

FETCH: get the next instruction from memory

DECODE: figure out what it does

EXECUTE: do the operation

move operands between memory and accumulator, do arithmetic, etc.

go back to FETCH